Waste's Edge

User Manual

Kai Sterker

## adonthell

## **Table of Contents**

| 1 System Requirements          |   |
|--------------------------------|---|
| 2 Installation                 |   |
| 2.1 Compiling from Source      | 3 |
| 2.2 Linux                      |   |
| 2.3 OSX                        |   |
| 2.4 Windows                    |   |
| 3 Main Menu                    |   |
| 3.1 New Game                   |   |
| 3.2 Continue                   |   |
| 3.3 Load / Save                |   |
| 3.4 Achievements               | 6 |
| 3.5 Options                    |   |
| 3.5.1 Basic Settings           |   |
| 3.5.2 Advanced Settings        |   |
| 3.6 Quit                       |   |
| 4 Controls                     |   |
| 5 Of Waste's Edge              |   |
| 6 Adonthell – a Retrospective  |   |
| 7 Contact and Support          |   |
| 8 Credits                      |   |
| 9 Licenses                     |   |
| 9.1 GNU GENERAL PUBLIC LICENSE |   |
| 9.2 Apache License             |   |

Welcome to Waste's Edge, traveller!

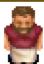

## 1 System Requirements

General hardware requirements for Waste's Edge are really low. A Pentium 3 or PowerPC G3 equivalent CPU with 800MHz, a GPU with 32MB VRAM, 256MB system memory and 30MB available disk space suffice. Virtually any PC or Mac sold since 2004 will easily meet those specs. For additional, OS specific requirements consult the table below.

| Linux*                                                                                                    | OSX                                                                                                 | Windows                                                            |
|----------------------------------------------------------------------------------------------------|----------------------------------------------------------------------------------------------------|--------------------------------------------------------------------|
| 64bit OS<br>X11 or Wayland display server<br>Glibc version 2.19 or later<br>OpenGL 2.0 compatible<br>graphics card recommended | A PPC/32bit Intel Mac with<br>OSX 10.4.11 or later<br>A 64bit Intel Mac with OSX<br>10.6.8 or later | Windows XP or later DirectX9c compatible graphics card recommended |

<sup>\*</sup> Requirements for the prebuild AppImage only

#### 2 Installation

#### 2.1 Compiling from Source

Installing Waste's Edge from source code is outside the scope of this document. Please refer to the INSTALL and NEWBIE files included in the source distribution for general instructions and the OS specific READMEs for additional information.

#### 2.2 Linux

Universal Linux binaries are distributed as a self-contained AppImage that runs on a wide variety of distributions, provided the above requirements are met. After downloading, make sure the AppImage is executable. On most desktops, you can right-click the file, choose **Properties**, select the **Permissions** tab and check **Allow executing file as program**.

As an alternative, open a Terminal, change to the directory where the AppImage is located and type

chmod 755 Adonthell\*.AppImage

Now start it via double click or directly from the command line.

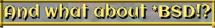

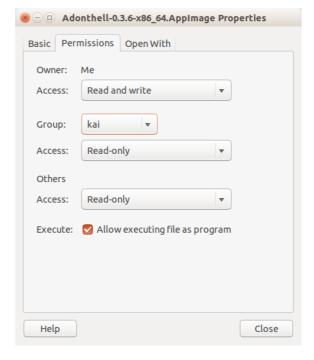

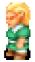

#### 2.3 **OSX**

Waste's Edge for MacOS X is distributed as a disk image (.dmg) that should open automatically after downloading. If not, double click it in Finder to open.

Afterwards, drag and drop Adonthell.app onto the Applications folder, as indicated by the arrow, to install Waste's Edge on your hard drive. Note that on first launch, Gatekeeper, the built-in MacOS X security mechanism, may prevent execution.

In this case, a warning message will pop up, indicating that the program was created by a developer unknown to Apple. Confirm with **OK**.

To allow Waste's Edge to run, hold **Left CTRL** and click on Adonthell.app again. In the context menu, select **Open**.

Another message will appear, which can be confirmed with **Open**, thus adding Adonthell to the list of trusted applications. From now on, you can launch Waste's Edge simply by double clicking Adonthell.app.

#### 2.4 Windows

Waste's Edge for Windows is distributed as a Microsoft Installer (.msi) package. Double click the installer and follow the instructions.

During installation, it is possible to choose a non-standard installation directory via the **Browse** button and to create an optional **Desktop Shortcut**. Make your selection and press **Next** to begin with the actual installation.

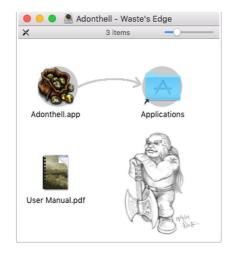

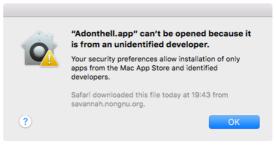

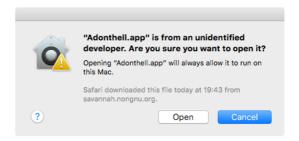

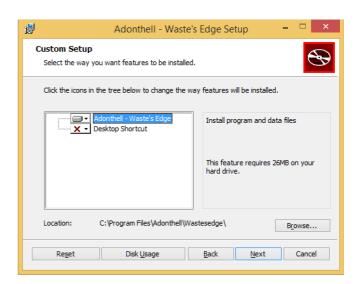

Depending on your security settings, a Windows User Account Control (UAC) notification may appear. Press **Yes** to authorize the installation of Adonthell – Waste's Edge.

Once the installation is complete, Waste's Edge can be launched from its Start Menu entry or the optional Desktop icon.

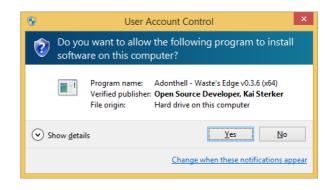

#### 3 Main Menu

After launching Waste's Edge, the title screen with the main menu is shown. While in the game, the main menu can also be brought up by pressing **ESC**.

Use the \_\_\_ and \_\_\_ keys to navigate the menu and press **ENTER** to select an option

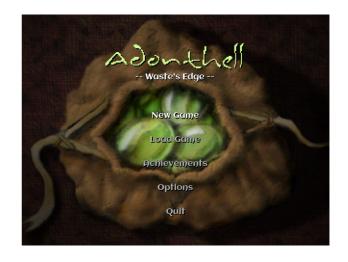

#### 3.1 New Game

This option is only available from the title screen. Use it whenever you want to start your adventure from the very beginning. To continue where you left off before, use **Load Game** instead.

Character creation is limited to assigning a name to your alter ego. Press **BACKSPACE** to delete the default, then type in your own. Press **ENTER** to confirm your choice and proceed to the game's intro. To get a sense of what is going on, we encourage you to watch it at least the first time you play. It can be skipped any time by pressing **ESC**.

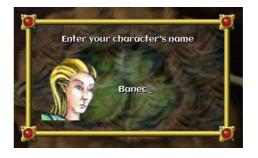

#### 3.2 Continue

This option is only available when bringing up the main menu later in the game. Selecting it will close the menu and allow you to continue with your quest. As an alternative, press ESC.

#### 3.3 Load / Save

These options let you save your current progress or resume from an earlier save at any time (except when in conversations with NPCs). The **Save** option is only available when opening the main menu from within the game itself.

To **Load** an earlier game, select one of the available entries with ↓ or ↑ and confirm with SPACE / ENTER.

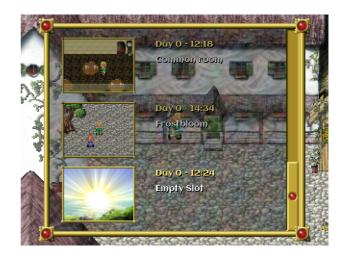

To **Save** your game, either select one of the previous saves or the **Empty Slot** entry at the bottom of the list with or and confirm with **SPACE** / **ENTER**. Type in a description and confirm with **ENTER**. Saving over an existing entry will replace that entry.

Saving is for wimps. Irusi your insiincis and deal with the consequences! To cancel loading or saving at any time and return to the main menu, press **ESC**.

From within the game, you can also directly use the **L** or **S** keys to open the **Load** or **Save** screen respectively.

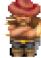

#### 3.4 Achievements

Waste's Edge includes a number of honorary titles you may earn through persistence and cleverness. A hint as to what might be required to bear each trophy and whether it has been acquired already is shown in this list. Once granted, a title will remain yours to keep, even when starting a new game with a different character.

Do not fall for imaginary rewards! Only hard currency is worthy of pursuit.

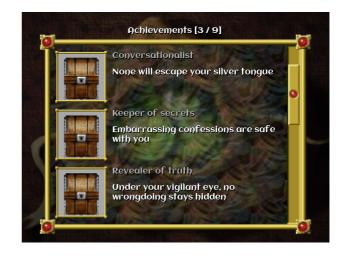

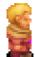

Use the  $\downarrow$  and  $\uparrow$  keys to browse the list, or press **ESC** to return to the main menu.

#### 3.5 Options

This menu item brings up a window to change the most important settings of the game. Some advanced settings can only be changed by directly editing the configuration file.

#### 3.5.1 Basic Settings

Use the \_\_\_ and \_\_\_ keys to navigate the settings and the \_\_\_ and \_\_\_ keys to change each settings value. All changes take effect immediately, but only when selecting **Save** and confirming with the **ENTER** key will they be persisted for the next time you play Waste's Edge. Press **ESC** to leave the option screen without saving your changes.

The available settings are:

#### Screen Mode

Customize the appearance of Waste's Edge.

- In **Window** mode, a window just small enough to fit your desktop is created.
- In **Letterbox** mode, the game runs fullscreen at your desktop resolution, but preserves its original 4:3 aspect ratio. So on 16:9 or even wider screens common today, you will see a black border along the edges of the screen, but the image quality will be good.
- In **Fullscreen** mode, your display resolution will be switched to 640x480 and (depending on your display), no border will be present. Due to scaling and stretching of the graphics to fit your display, the image you get may appear somewhat blurry.

On a multi-monitor setup, you may move Waste's Edge to a display of your choosing while in window mode, then switch to either of the other modes to go fullscreen on the desired display.

In the unlikely event that switching screen mode leaves you with garbled output, press **ESC** twice to exit Waste's Edge, which should restore your desktop.

#### **Music Volume**

Customize the loudness of the background music. A value of 0 will completely turn off audio.

#### Language

Customize the language to play Waste's Edge in. The **Default** setting will try to use the language setting of your operating system, whereas any other setting will switch all of Waste's Edge's text to the selected language.

If your preferred language is not available, or incomplete, you are highly encouraged to help with the translation of Waste's Edge, thus making it accessible to a larger audience. Please have a look at The Translation Project for further details: <a href="http://translationproject.org/domain/wastesedge.html">http://translationproject.org/domain/wastesedge.html</a>.

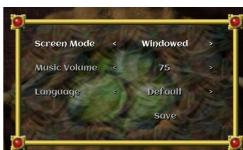

#### 3.5.2 Advanced Settings

Any other settings can only be changed by manually editing the configuration file in a text editor of your choice. This file is created the first time you run Adonthell, and can usually be found in one of the following locations, depending on your operating system:

Linux: \$HOME/.config/adonthell/adonthellrc

MacOS X: \$HOME/Library/Application Support/Adonthell/adonthellrc

Windows: %APPDATA%\Adonthell\adonthell.ini

keep your nose out of what doesn't need concern you! All lines in the file starting with # are comments and will be ignored. The valid settings and their possible values are listed below.

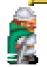

#### Screen-mode

Whether Adonthell should run fullscreen or in windowed mode

0 = Windowed mode, 1 = Letterbox mode, 2 = Fullscreen mode

#### Screen

Which display to use in fullscreen mode in case you are using multiple monitors

0 = Primary display, 1 = 2nd display, 2 = 3rd display, and so on

#### Language [locale]

Specifies which language to use. Of course, the translation you choose here has to be available, otherwise you'll get the default (i.e. English) text.

Languages present in Waste's Edge and their respective locales are:

| Danish  | da_DA |
|---------|-------|
| Dutch   | nl_NL |
| English | С     |
| French  | fr_FR |
| Italian | it_IT |
| Spanish | es_ES |

#### Font [font.ttf]

Chose a true type font to use for displaying text.

If the default font doesn't suit you, or if it does not contain the glyphs required by the language you selected, you can specify a different font here. Either enter an absolute path to a font file in true type format or enter the font name and copy the font into <gamedatadir>/gfx/window/font/.

#### Quick-load

Whether the last saved game should be automatically continued at startup. Only works if at least one saved game exists.

0 = disable, 1 = enable

#### **Audio-volume**

The mixer setting, 0 - 100 %

#### **Audio-channels**

Whether sound should be mono or stereo

$$0 = Mono, 1 = Stereo$$

#### **Audio-resolution**

Whether audio output should be 8 or 16 bit

$$0 = 8 \text{ bit}, 1 = 16 \text{ bit}$$

#### **Audio-sample-rate**

$$0 = 11025 \text{ Hz}, 1 = 22050 \text{ Hz}, 2 = 44100 \text{ Hz}$$

#### **3.6 Quit**

Select this item to exit Waste's Edge and return to the operating system. Make sure you have saved your progress before doing so.

#### 4 Controls

Waste's Edge is played entirely with the keyboard. The following keys are recognized

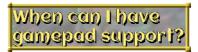

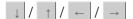

Choosing options in the game menus Moving you character around the map Choosing responses during dialogues

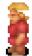

SPACE / ENTER

Selecting an option in the various game menus Talking to a character (when you are facing them)

Selecting a response during dialogues Examining items in and around the inn

PAGE UP / PAGE DOWN

Scrolling up/down in dialogues/windows

**ESC** 

Skipping cut-scenes (like the intro)

Bringing up the game menu Closing windows (except dialogues)

S

Directly open the save screen

L

Directly open the load screen

## 5 Of Waste's Edge

Being a short treatise on the geography and history of the trading post of same name.

Waste's Edge is situated on the high plain of Belerinath, at the headwaters of the Elenstroem. The land south of the river rises gently towards a range of low hills, that stretches all the way from Cirdanth in the west to the nearby mountains. Jagged cliffs on the hills' far side form the southern coast of the continent and prevent the landing of any ocean going vessel.

Not far to the east lie the Oreth-Arinyae, the Mountains of Dawn, home to many Dwarves.

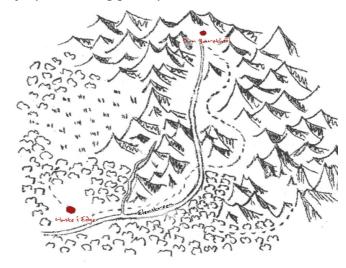

Their closest settlement, Uzdun'kal, is located at the spring of the Elenstroem, which makes its way over numerous falls and rapids down to the plain of Belerinath.

On the remaining sides, Waste's Edge is surrounded by dense, primeval forest, dotted with a few small villages and towns inhabited by Half-Elves and Men. The nearest cities are Elgilad, the High City of Elves to the north, and Cirdanth, the elven Haven at the south-western tip of the mainland.

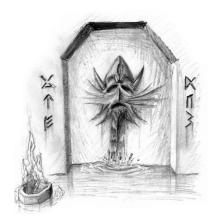

For many centuries, a limited amount of trade between Elves and Dwarfs has taken place along the Elenstroem. The Elves desired precious ores and gems for their workings of magic and in exchange the Dwarves received all kinds of rare food, herbs and spices that could not be cultivated in the harsh mountain climate. Most of the trade was conducted by Half-Elves, loyal and obedient servants to the elven Lords and Ladies, who did not mind the long journey through mostly uninhabited wilderness, as it is that same wilderness where they feel most at home.

With the arrival of Men from the north in higher numbers, this situation eventually changed. Their hunger for all sorts of ore as well as for the renowned dwarfish armour and weapons surpassed any elven trade by far. Soon big caravans were making their way through the wilderness, an easy prey for brigands and chieftains of the rivalling forest realms, one often enough not distinguishable from the other. The voyage by boat up the Elenstroem proved to be faster and safer, but near the Oreth-Arinyae rapids made the river unnavigable. The boats had to stay behind, while the crews were carrying the goods into the mountains. As the landing saw more and more traffic, crude docks were erected, improved and rebuilt over the years.

Not long and it occurred to the merchants that boats moored on the plain of Belerinath, waiting for the return of their crews were not earning any revenues. In a combined effort, they had storehouses

built at the docks, so that both caravans from the mountains and boats coming up the Elenstroem could pick up new freight without much delay.

Any place seeing that much traffic attracts more people, seeking refuge from oppression or new opportunities, and a small community of free-thinking individuals formed around the small harbour.

Several shops, a smithy, two farms and the Redwyne Inn soon cared for the needs of travellers and locals alike. To provide protection against bandits, the Inn was surrounded by a wall and manned by a number of guards from the Erinsford garrison.

Free-ihinking? A bunch of neter-dowells and criminals, the lot of them!

Waste's Edge thus fell under the protection and jurisdiction of the Duchy of Wyvernesse, at least in principle, but lying that remote from the capital town, and too far in elven territory, it never grew into anything different than the small trading post it has been for many generations.

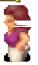

## 6 Adonthell – a Retrospective

Being a longer treatise on the feats and failures of said open source project

Where to start? The Adonthell project in its current form came to be in 1999, but the initial spark that eventually lead to its inception can possibly be traced back to one pivotal day in 1988 or '89 (memory is hazy), where a young teenage boy was entrusted to the care of a stranger, so his parents

could spend an undisturbed afternoon with their friends. The stranger, one of the friends' brother, chose to entertain the boy by first laying siege to medieval castles before eventually descending into the maze of an underground dungeon, where, besides many terrible monsters, a dragon lurked, much like the Smaug of the boys' childhood readings, yet so much more life-like and impressive.

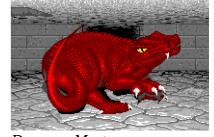

**Dungeon Master** 

On the way home, the parents probably cursed their choice of custody, for the whole conversation revolved around the fabled computer, on which those marvels had unfolded. To their credit, while in no uncertain way denying the request for such an expensive toy when it was first brought forth,

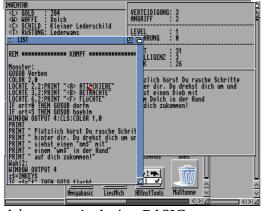

Adventures in Amiga BASIC

come Christmas, two large boxes wrapped in fan-fold paper left little doubt as to their contents. And so the boy not only took to the magical worlds of the aforementioned *Defender of the Crown* or *Dungeon Master*, and many others of their ilk, but also to the equally magical task of making the machine do his bidding, first through arcane listings, painstakingly transcribed from magazines, which would soon be modified with fragments gleaned from the equally obscure AMIGA Basic manual and finally be supplanted by original creations of his own.

Truith, Love and Courage: whai more could a Dwarf sirive for?

Fast forward to early 1997, when a programming course at University introduced the young man to both C/C++ and GNU/Linux. While the time between must have held many

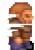

memorable moments, those relevant to Adonthell could be counted on 3 fingers: Ambermoon, *Ultima VII* and (the much lesser loved) *Ultima VIII* and then nothing else in the way of story driven cRPGs that came to be his most favourite pastime (the RPG renaissance fuelled by games like Baldur's Gate and Plancescape: Torment being yet some years away). So what better use for one's time, newly acquired skills and the brand-new Pentium 200 computer, than to pursue what had been difficult to fully realize before, and currently wasn't obtainable elsewhere?

Taking more interest in the story and interaction with the various inhabitants of virtual worlds than in dungeon-crawling and monster-slaying, most of the early labour went into replicating the style of conversations present in Ultima VIII and into creating a tool that would simplify the authoring of extensive and complex dialogue trees. Thought also went into a story loosely inspired by the brief visit of ancient Sosaria in the Silver Seed add-on to Ultima VII Part Two and James Oliver Ultima VII - The Black Gate

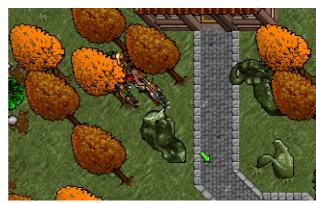

Rigney Junior's epic tale of an "Age yet to come, an Age long past". Born from a general fascination of mythical times and their surviving relics, Adonthell's plot had at its heart the unearthing of events long forgotten, which threatened to cause much distress and upheaval in the present, culminating in actually visiting the past to save the future. This time travelling interlude would have the benefit of expanding the size of the game, while allowing to reuse much of the prospective game world, meaning less work for the yet to be enlisted artists and level designers.

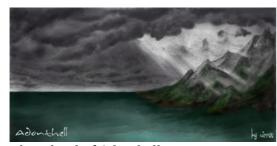

The Island of Adonthell

Finally, in early 1999, this solitary writing of little code and plenty of design documents finally reached the point where it was deemed ready to share with the world at large, hoping to attract the attention and help of like-minded cRPG aficionados, much like Linus Torvalds' announcement of "a (free) operating system (just a hobby, won't be big and professional like gnu)

for 386(486) AT clones" 8 years earlier had snowballed into the huge success that GNU/Linux had become by the end of the '90s. To further that goal, a website was created and put online on February 21st. It didn't take long before this simple static site was deemed insufficient, however, as certainly a message board and other dynamic bells and whistles would both signal competence and ease collaboration. So a hosting provider that allowed CGI scripts was required, and, being but a poor student, it had to be free of charge. From the handful likely candidates, (the now sadly discontinued) Linuxgames.com seemed the perfect fit, and therefore the first contacted.

As it turned out, not only was it the perfect fit, but had, only a short while earlier, garnered the interest of a duo that pursued the same pastime and was equally looking for a homely place to share their creation, Genescroll, with the rest of the world, or at least with the few geeks that did play games on Linux in 1999. Al Koskelin, one of the Linuxgames.com editors naturally suggested that the two fledgling projects combine their efforts, and so E-Mails went back and forth and a meeting on IRC was arranged. It did not take long to become apparent that the two projects would

complement each other perfectly: Genescroll was inspired by Final Fantasy, and what Alex and James had to show was a tile based map the player could roam freely, with a layer of clouds moving across the pixelated landscape, while Adonthell had a graph-based dialogue system with a graphical editor and a big chunk of backstory to go with. It did not take long for the decision to merge JRPG-aesthetics with western-style gameplay under the, perhaps, snappier, if unpronounceable moniker of Adonthell: a match made in heaven.

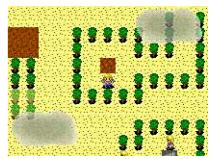

Genescroll

When asked later, James came forth with his part of the story behind Genescroll

From: "<<< cirrus >>>" <cirrus@...>

Subject: Re: Sourceforge success stories contest

Date: Thu, 11 May 2000 20:02:57 +0100

X-Mailer: Mozilla 4.61 [en] (X11; I; Linux 2.2.12-20 i586)

During my summer holidays back in '98 I spent a few days in Arras, France. Being a Mac fan a small computer shop caught my eye (Mediaburo, I think its name was) as it was advertising the (then) new iMac. So in I went and enquired about the Macs they had. The shop assistant's English wasn't too good and my French is pretty poor so Alex, who was working there, was called in. We got talking and I mentioned that I despised Microsoft upon which he asked me if I knew about Linux. I had heard of it at the time, but never seen it so he offered to show it to me as he had it on PC there. He showed me what I now know to be the Enlightenment WM which, me being a sucker for nice gfx, blew me away and convinced me to finally get Linux and try it out. Alex also showed me a little game he was working on at the time :). He told me it was going to be an RPG but it didn't have a name yet and it was still at a very early stage. There was a beach level and you could walk your character around. I offered to help out with the graphics and we exchanged emails.

Back in England I stayed in touch with Alex via email. He helped me get started with Linux and eventually sent me a copy of the game, which had been named Genescroll in the meantime. (There was no story yet, it just seamed to be a good name!). I got to work on some graphics - the forest house was my first job.

Alex had started on a website for the game and my friends and I offered to host it on our site, twiddles.com. Alex had found Linuxgames though, who offered a much better deal than we ever could. Although they agreed to host us we didn't go online yet

because the site wasn't finished.

Meanwhile it was summer 1999 and I was on holiday in Europe again, so I stopped by Arras for 2 days to meet Alex. He told me that our contact at Linuxgames (AlKini, I think) had seen another, similar project called Adonthell and suggested to him to get in touch with the founder of that project. That was, of course, Kai. Alex showed me the Adonthell site and we decided to merge Genescroll with Adonthell (keeping Adonthell's name since it already had a decent story - in fact that's more or less all it was at the time). Since Kai already had a good site we moved in at linuxgames soon after. The rest is history!

Collaboration in these early days mostly involved sending ideas and code back and forth via E-Mail, culminating in the first public release on November 3rd, 1999, starring James' vibrant artwork and Alex' multi-layered map engine. This was promptly followed by the opening of a mailing-list at ONElist, and thanks to the prominent display on Linuxgames.com's front page, the first contributor showed up on the following day:

From: Raphael Alla <raphi-linux@...>

Subject: A new member

Date: Mon, 8 Nov 1999 08:07:42 +0000

Salut, Guten Tag, Hi,

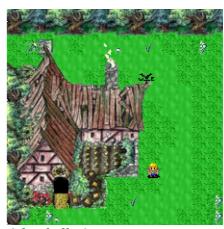

Adonthell v0.1

I'd like to introduce myself: my name is Raphael, I live in Sydney, in Australia, and I am French. I really like your project and would like to contribute to this game. I like computer RPG quite a lot, and I truly enjoyed Might and Magic, Daggerfall, Ultima and some other nintendo games such as Zelda, Chrono Trigger, Final Fantasy (I like Japanese Manga-style games).

By the start of the new millennium, the Adonthell team already comprised of at least a dozen likeminded souls, covering most aspects vital for the task ahead -- design, programming, graphics, writing and music, who conversed on a daily basis via the aforementioned mailing list and, in a more immediate fashion, during a monthly IRC chat, the first of which was held on January 8<sup>th</sup>.

While each of those individuals had a part in the rapidly growing project, however small or large their contribution, looking back, some clearly played a more essential role in shaping the direction of development, while others greatly impacted the reception of Adonthell by its audience. Of the former, honourable mention goes first and foremost to Andrew Henderson. Having been to a hacking event held by Loki Entertainment Software (the company that pioneered porting commercial games to the Linux platform), where participants had the chance to sift through and modify the source code of Civilization Call To Power, he successfully scored a job interview and started working at Loki in February<sup>1</sup>. Thanks to him, the second version of Adonthell, released on

<sup>1</sup> Amongst others, he worked on porting Sid Meier's Alpha Centauri, with its "TENS of THOUSANDS of lines of inlined assembly"

February 19<sup>th</sup>, was completely rewritten in C++ on top of SDL, the same low level graphics and I/O library in use by Loki back then (being written by their lead programmer, Sam Lantinga), and by many more open source and commercial games and game engines since then. It was also Andrew who suggested to take a look at Sourceforge.net, a platform that had gone online just over a month ago, which provided free hosting and a plethora of tools for open source projects, such as mailing-lists, issue trackers and a version control system. Adonthell registered on January 2<sup>nd</sup>, as project number 1051.

With the aid of the tools provided by Sourceforge and the much enlarged team, this second release (v0.2) was not a simple remake of the initial version, but already contained the beautiful music composed by Joseph Toscano<sup>2</sup>, a nice, parallax-scrolling intro drawn by James and the beginnings of a user interface courtesy of Joel Vennin. All the while,

Mike Nieforth, aka Nezumi, went headlong into fleshing out the original Adonthell plot, coming up with backgrounds and personalities for the eight possible main characters (Human, Dwarf, Half-Elf and Elf in both male and female form), eventually turning each origin story into an introductory chapter for that character that also doubled as a gameplay tutorial. One really wonders if somebody at Bioware was inspired by our design documents.

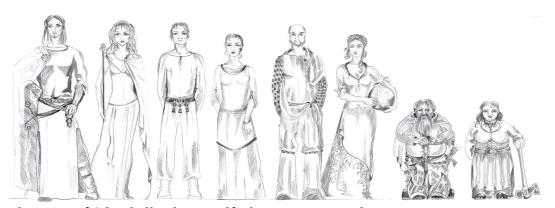

The races of Adonthell: Elves, Half-Elves, Humans and Dwarves

With version 0.2 released and reaching position 95 in Sourceforge's weekly download charts, work on the next iteration of the Adonthell engine began. The feature list was compiled quickly: a fullscreen view of the game world, higher resolution for more detailed characters and scenery and, at long last, inclusion of the dialogue system to interact with NPCs. But above all, the next release should also provide actual gameplay. However, neither the plot of Adonthell itself, nor any of the character intros were really suitable, as latter could not be realized in a satisfactory manner without more systems in place, and former would contain too many spoilers for the final game. The idea to do something self-contained, that took part in the world of Adonthell, but completely unrelated to the events of the main story came during the IRC meeting held on the first weekend of June. While the actual chat is too long to replicate here in full, a brief summary was sent out to the mailing list the next day:

<sup>2</sup> Visit <a href="http://bandcamp.zhaytee.net/">http://bandcamp.zhaytee.net/</a> for more of Joe's oeuvre

From: Kai Sterker <ksterker@...>

To: adonthell-plot@lists.sourceforge.net

Subject: Preview Plot

X-Mailer: XCmail 1.1 - with PGP support, PGP engine version 0.5

(Linux)

Date: Mon Jun 5 11:37:55 2000

Hi everybody!

Since the next version of Adonthell will have support for dialogues and maybe a few items if Jay and Mark get their work done, we'll need a preview that makes most of this.

My idea: a "locked room mystery of a sort": few people in a tavern/inn, something gets stolen, player got to find out by talking to people/using the few available items (if any).

This very rough idea was quickly detailed into what eventually became known as Waste's Edge by the ever prolific Nezumi. By end of June, the location, characters and plot were in near final state and writing of the first few dialogues began. It quickly became apparent, however, that in order to

They should have chosen Uzdun'kal splendor of its deep halls!

truly separate the game engine, the part that provided the underlying framework for building any number of RPGs, from the game insigue, and shown the specific logic itself, the engine needed to provide a scripting language to implement said logic with. There had already been humble beginnings of one in the dialogue system, mostly meant to

keep track of decisions made during a conversation, so that future conversations could react to and reflect those decisions. While preparations were made to turn this into a more general, widely usable scripting solution, the experience of another relatively new addition to the motley crew of Adonthell developers came to the rescue. Mark Howson had been the maintainer of KAngband, one of many variants of the tolkienesque rogue-like RPG Angband (formerly known as Moria), which made heavy use of Python, an interpreted, object oriented programming language that interfaced fairly well with code written in C++. It took him some convincing, but eventually it was decided to drop this custom scripting solution in favour of something that was readily available, well tested and more powerful to boot. It was therefore only natural that a book on Python programming was chosen as the prize, when Nezumi's entry in a contest held by Sourceforge, intended to highlight the features of their platform to prospective developers, came out amongst the winners:

From: nezumi <nezumi@...>

To: adonthell-general@lists.sourceforge.net

Subject: Fw: SourceForge Success Stories Contest

Date: Wed, 09 Aug 2000 22:58:36 ADT

X-Mailer: Spruce 0.6.5 for X11 w/smtpio 0.7.9

I just got this when I logged on this morning. It doesn't really say what place we ranked (other than the incorrect "first place" comment), but suffice to say we did well. Thanks are in order to all who helped, either with comments or good thoughts.

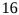

```
On Tue, 08 Aug 2000, Dan Bressler wrote:
 Congratulations!
 Your entry has been selected as a first prize winner in the
> SourceForge Success Stories Contest.
> Please select an O'Reilly book from the catalog available at:
> http://www.oreilly.com/catalog/
> Email your choice (and confirm your mailing address) to:
 dbressler@valinux.com, and we shall endeavor to get you your
> prize as soon as possible.
```

A plan was made to mail the book from one developer to the next, so that each could share in the spoils of Nezumi's grand laudation of Sourceforge's ample resources and learn how to aid in the scripting of Waste's Edge, but in the end it only circulated in North America. Luckily, this did not impact progress at all, as Python was simple enough to pick up and the European fraction had

already made preparations for a different kind of knowledge transfer: a meeting in person to be held, over the weekend of August 11th, in Karlsruhe, Germany, to talk about the design and implementation of Waste's Edge and, above all, to have a jolly good time. Thus began a "tradition" of yearly Adonthell meetings that, although only lasting for three years, would be both highly anticipated social event and provide big leaps to Adonthell's development, due to the intense and fruitful design and coding sessions Joel, James, Benjamin, Alex and Kai, held on those occasions.

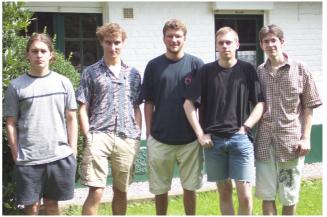

Bavinchove, France

Still, the road to v0.3 proved to be a rocky one. Scheduled to be released later that same year, even the second European Adonthell meeting from August 19th to 22nd 2001 in France did not see the

completion of Waste's Edge. Which did not prevent the developers in The cultipary delights attendance to already make plans for an eventual v0.4 release, all the of frunce are while enjoying the generous hospitality and fabulous cuisine of Alex' parents. Originally envisioned as a short adventure of 30 minutes,

worthy treat for Lord land Lady alike!

Waste's Edge had turned into a greater ambition; its cast of 14 NPCs and a final word count of over 20,000 kept artists and writers busy even after most of the code was in place. Yet, there also remained a lot of additional scripting to be done, to truly bring the Redwyne Inn to life. Thanks to Benjamin Walther-Franks, who drew the detailed character sprites (no mean feat, considering the limited canvas of 20x30 pixels he had available for each) and amazingly expressive portraits, and Josh Glover, who joined in the writing effort, Waste's Edge was finally released to the public on January 28th 2002. Together with the release, a newly designed website, also courtesy of Benjamin, went life and remains Adonthell's face to the wider world to this present day.

With the v0.3 milestone finally in the hand of Linux RPG fans, one might assume that work on the next iteration would start immediately. But, having dedicated so much time and energy to Waste's Edge, it was only natural that it should be introduced to an audience as large as possible. Which meant to actively advertise it instead of just relying on the exposure provided by Linuxgames.com, and also porting to additional operating systems. Towards former end, Alex secured an interview with Georg Greve, founder of the Free Software Foundation Europe, who featured Waste's Edge in issue 37 of his *Brave GNU World* article series<sup>3</sup>, or blog, as it would likely be called nowadays. This coup not only brought the project more publicity on the web, but also meant it would appear in Linux Magazine, which printed Georg's column (see issue #20 in the U.S., April 2002 issue in Germany, likely other regional offshoots). After all the hard work, what could be more rewarding than seeing a high-profile The Redwyne Inn

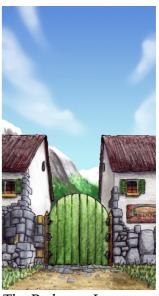

publication dedicate nearly a full page of text and screenshots to one's creation?

Adding support for other operating systems went more slowly, and for the most part relied on volunteers with the hard-, software and knowledge to compile the code and address platformspecific issues. But a year after its release, Waste's Edge ran on BeOS, BSD, Mac OS X, Solaris and Windows on architectures as varied as Alpha, Sparc, PPC and, of course, x86). It had also been included in a number of Linux distributions, most prominently Debian, but also Mandrake and, first and foremost, Source Mage.

With Waste's Edge providing some gameplay, but still being a far cry from a proper role playing game, consensus was that v0.4 and the accompanying demo should at long last add all the missing game elements, in addition to the inevitable technical improvements. Those were Alex' domain, who devised a much refined, modular engine design and the next round of features: a higher resolution, pixel by pixel movement and an overhaul of the input system to support any combination of gamepad, mouse and keyboard control. Thus began another major rewrite of the code. Meanwhile, Benjamin, not only being a gifted character artist, but also an avid pen and paper player, came up with the rules and maths behind combat and levelling. His system would grant each of the four major races unique talents: true magic would be reserved to the scholarly, star-gazing Elves, whereas Half-Elves, being people of nature, would exert control over latter and even assume the attributes of plant and beast for a short while. Dwarves, the masters of metals and crafting,

None but the noble Yelii shall invigorate our hands and senses. would have the gift to enhance weapons and armour way beyond their original quality by the means of inscribing powerful runes, which, to the same effect, they would also tattoo on living flesh. Humans finally, jacks of all trades and masters of none, would have

their own means to counter the inherent talents of the other races, namely alchemy and mechanics, by which they would brew versatile concoctions and cobble together ingenious machinery.

<sup>3</sup> https://www.gnu.org/brave-gnu-world/issue-37.html

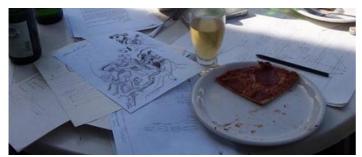

v0.4 Plot takes shape at the 3rd meeting in Bonn, Germany

So at the time of the third and final European meeting, from 30<sup>th</sup> of July to August the 4<sup>th</sup> 2002, the future of Adonthell looked bright. While the number of active contributors had somewhat dwindled over time, a core team of programmers, artists and writers remained, and expectations were that Waste's Edge would help draw in new talent to fill the ranks. One such

addition was Andrew Phillips, a resourceful writer, who immediately took to producing a vast amount of background lore regarding the different peoples and places of Adonthell, and, after the first ideas for the v0.4 demo game, Dun Barethsol, had surfaced during the meeting, was instrumental in fleshing out NPCs, locations and quests. Much of his writing has been made available in the "Library" section of the website (which later moved to the Adonthell Wiki), but some of his longer, novella-sized pieces were only shared privately amongst fellow writers. If, and in what form, they will be made available to the public is for Andrew to decide.

While the design and groundwork for Dun Barethsol were pretty much complete, programming only progressed slowly over the next two years. With a much higher attention to code quality, a higher level of abstraction and an ever growing codebase, contributing to the project was not becoming any easier. To make it more simple for newcomers to circumnavigate these obstacles, the Development Wiki<sup>4</sup> was launched in May 2005, intended to be a growing almanac of all things Adonthell. In its first year, 230 articles had been added already and it proved a viable tool to preserve decisions reached in lengthy discussions on the mailing lists, while also being a living document that could be updated quickly and easily whenever the need arose. Since the Wiki alone also did not speed up development – populating all the content rather slowed it down some more – a series of alpha releases of the new game engine were made available from 2007 through 2009, without gameplay, but at least demonstrating the newly available features. None of it helped, however. The interest that the very first release of Alex' relabelled Genescroll project had sparked ten years earlier, causing progress to move along by leaps and bounds, could not be rekindled.

That is not to say that there weren't any new contributors at all. Tyler Nielsen took over work on low level graphics and rendering from Alex, Rian Shelley added a new and improved widget set for the user interface and Frederico Cerveira implemented path finding for a game world that was no longer limited by two dimensions. On the graphics side, Ingo Ruhnke, perhaps one of the most active developers in the open source gaming scene, drew portraits for all 47 major NPCs of Dun Barethsol and James made a comeback for some in-game graphics as well.

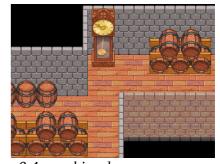

v0.4 graphics demo

<sup>4</sup> Currently located at <a href="http://adonthell.sourceforge.net/doc/">http://adonthell.sourceforge.net/doc/</a>

By mid-2010, the code and accompanying tools had finally reached the point where all features present in v0.3 (and many more) were ready to use, and work on Dun Barethsol could start in earnest. It was decided to aim for a recreation of Waste's Edge with the new engine first, then expand from there, since the Redwyne Inn and its surrounding settlement was part of the larger area featured in the new demo game. However, lack of artists to create character animations and graphics for the higher resolution, and the unwillingness to use placeholders in their stead, finally lead to a complete stagnation of the project. After a few more years in hibernation, it was finally declared dead on January 24<sup>th</sup> 2016. Since then, focus has been on preserving the fruits of many years of

Worry noi, ihere is yei hope for Dun Bareihsol!

hard work, first and foremost the v0.3 demo game. After all, time is not kind to software that lies dormant for too long: compilers validate code more strictly, dependencies grow incompatible or, worse, are discontinued and even ready-made binaries eventually will fall victim to bit-rot. But fear

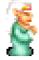

not, since, as you are reading this, Waste's Edge has been dusted off, carefully brushed up and put back on strong and modern foundations, so it will last through the next decade, thus concluding this account on a happier note. And if you have read so far, and spent a few fun hours with the game, then all the effort has been well worth it.

## 7 Contact and Support

Adonthell would not have been around for so long without the constant stream of feedback and encouragement, as well as justified criticism, directed at the team over all those years. And even with development on hold, we are still interested in your thoughts and opinion, and perhaps one day, with your help, an opportunity will present itself to tell the tale of Dun Barethsol in one way or another. So don't hesitate to get in touch via

#### The Adonthell web site: <a href="http://adonthell.nongnu.org">http://adonthell.nongnu.org</a>.

Visit for news and further information about the Adonthell project.

#### Mailing list: https://lists.nongnu.org/mailman/listinfo/adonthell-general

A general-purpose list to reach out to the developers and provide feedback, which is very welcome indeed.

#### Support Manager: <a href="http://savannah.nongnu.org/support/?group=adonthell">http://savannah.nongnu.org/support/?group=adonthell</a>

We hope you'll never have to use this tool, but if you run into a problem, we would like to hear about it. First check if a solution to your issue might already be available, otherwise select **Support** / **Submit new** from the menu and provide as many details regarding the issue as possible.

taraiher keep io myseli.

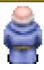

#### 8 Credits

#### **Original Idea and Design**

Alexandré Courbot Kai Sterker

#### **Programming**

Alexandré Courbot Andrew Henderson Kai Sterker Joel Vennin

#### **Additional Programming**

Chris Harris
Frederico Cerveira
Jayson Baird
Josh Glover
Mark Howson
Micah Cowan
Michał Kaliński
Michael Avery
Rian Shelley
Tyler Nielson

### **Graphics and Cutscenes**

James Nash

#### **Character Art and Animations**

Benjamin Walther-Franks

#### **Additional Artwork**

Adrian Neill Caroline Lassalle Ingo Ruhnke Isabel Mr Pomme

#### **Plot and Writing**

Andrew Phillips Mike Nieforth Josh Glover Kai Sterker

#### **Music and Sfx**

Joseph Toscano

#### Localization

Clément Plantier Erwin Poeze Fernando Carmona Varo Julie Vermeersch l cannoi approve of lhese folks, putiling lhe Lady lhrough such hardship!

Joe Hansen Paolo Gatti

#### **Special Thanks to**

Al Koskelin Andrew Henderson Chris Harris Mark Howson Dave Peticolas Ryan O'Neil Meandus Deniz Oezsen

The people behind SDL, Ogg Vorbis, Python, SWIG and all the other Free Software developers whose work made Adonthell possible in the first place. We're truly standing on the shoulders of giants.

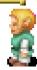

#### 9 Licenses

All parts of Adonthell and Waste's Edge are distributed under the GNU GENERAL PUBLIC LICENSE, Version 2, unless noted otherwise. If you have received Waste's Edge in form of a binary package, you can obtain a copy of the source code from <a href="http://adonthell.nongnu.org/download/">http://adonthell.nongnu.org/download/</a>.

The Aclonica Font used by Waste's Edge is distributed under the Apache 2.0 License

The full license texts are copied below.

#### 9.1 GNU GENERAL PUBLIC LICENSE

Version 2, June 1991 Copyright (C) 1989, 1991 Free Software Foundation, Inc. 51 Franklin Street, Fifth Floor, Boston, MA 02110-1301, USA

Everyone is permitted to copy and distribute verbatim copies of this license document, but changing it is not allowed.

#### **Preamble**

The licenses for most software are designed to take away your freedom to share and change it. By contrast, the GNU General Public License is intended to guarantee your freedom to share and change free software--to make sure the software is free for all its users. This General Public License applies to most of the Free Software Foundation's software and to any other program whose authors commit to using it. (Some other Free Software Foundation software is covered by the GNU Lesser General Public License instead.) You can apply it to your programs, too.

When we speak of free software, we are referring to freedom, not price. Our General Public Licenses are designed to make sure that you have the freedom to distribute copies of free software (and charge for this service if you wish), that you receive source code or can get it if you want it, that you can change the software or use pieces of it in new free programs; and that you know you can do these things.

To protect your rights, we need to make restrictions that forbid anyone to deny you these rights or to ask you to surrender the rights. These restrictions translate to certain responsibilities for you if you distribute copies of the software, or if you modify it.

For example, if you distribute copies of such a program, whether gratis or for a fee, you must give the recipients all the rights that you have. You must make sure that they, too, receive or can get the source code. And you must show them these terms so they know their rights.

We protect your rights with two steps: (1) copyright the software, and (2) offer you this license which gives you legal permission to copy, distribute and/or modify the software.

Also, for each author's protection and ours, we want to make certain that everyone understands that there is no warranty for this free software. If the software is modified by someone else and passed on, we want its recipients to know that what they have is not the original, so that any problems introduced by others will not reflect on the original authors' reputations.

Finally, any free program is threatened constantly by software patents. We wish to avoid the danger that redistributors of a free program will individually obtain patent licenses, in effect making the program proprietary. To prevent this, we have made it clear that any patent must be licensed for everyone's free use or not licensed at all.

The precise terms and conditions for copying, distribution and modification follow.

## TERMS AND CONDITIONS FOR COPYING, DISTRIBUTION AND MODIFICATION

**0.** This License applies to any program or other work which contains a notice placed by the copyright holder saying it may be distributed under the terms of this General Public License. The "Program", below, refers to any such program or work, and a "work based on the Program" means either the Program or any derivative work under copyright law: that is to say, a work containing the Program or a portion of it, either verbatim or with modifications and/or translated into another language. (Hereinafter, translation is included without limitation in the term "modification".) Each licensee is addressed as "you".

Activities other than copying, distribution and modification are not covered by this License; they are outside its scope. The act of running the Program is not restricted, and the output from the Program is covered only if its contents constitute a work based on the Program (independent of having been made by running the Program). Whether that is true depends on what the Program does.

**1.** You may copy and distribute verbatim copies of the Program's source code as you receive it, in any medium, provided that you conspicuously and appropriately publish on each copy an appropriate copyright notice and disclaimer of warranty; keep intact all the notices that refer to this License and to the absence of any warranty; and give any other recipients of the Program a copy of this License along with the Program.

You may charge a fee for the physical act of transferring a copy, and you may at your option offer warranty protection in exchange for a fee.

- **2.** You may modify your copy or copies of the Program or any portion of it, thus forming a work based on the Program, and copy and distribute such modifications or work under the terms of Section 1 above, provided that you also meet all of these conditions:
  - **a)** You must cause the modified files to carry prominent notices stating that you changed the files and the date of any change.
  - **b)** You must cause any work that you distribute or publish, that in whole or in part contains or is derived from the Program or any part thereof, to be licensed as a whole at no charge to all third parties under the terms of this License.
  - c) If the modified program normally reads commands interactively when run, you must cause it, when started running for such interactive use in the most ordinary way, to print or display an announcement including an appropriate copyright notice and a notice that there is no warranty (or else, saying that you provide a warranty) and that users may redistribute the program under these conditions, and telling the user how to view a copy of this License. (Exception: if the Program itself is interactive but does not normally print such an announcement, your work based on the Program is not required to print an announcement.)

These requirements apply to the modified work as a whole. If identifiable sections of that work are not derived from the Program, and can be reasonably considered independent and separate works in themselves, then this License, and its terms, do not apply to those sections when you distribute them as separate works. But when you distribute the same sections as part of a whole which is a work based on the Program, the distribution of the whole must be on the terms of this License, whose permissions for other licensees extend to the entire whole, and thus to each and every part regardless of who wrote it.

Thus, it is not the intent of this section to claim rights or contest your rights to work written entirely by you; rather, the intent is to exercise the right to control the distribution of derivative or collective works based on the Program.

In addition, mere aggregation of another work not based on the Program with the Program (or with a work based on the Program) on a volume of a storage or distribution medium does not bring the other work under the scope of this License.

- **3.** You may copy and distribute the Program (or a work based on it, under Section 2) in object code or executable form under the terms of Sections 1 and 2 above provided that you also do one of the following:
  - **a)** Accompany it with the complete corresponding machine-readable source code, which must be distributed under the terms of Sections 1 and 2 above on a medium customarily used for software interchange; or,
  - **b)** Accompany it with a written offer, valid for at least three years, to give any third party, for a charge no more than your cost of physically performing source distribution, a complete machine-readable copy of the corresponding source code, to be distributed under the terms of Sections 1 and 2 above on a medium customarily used for software interchange; or,
  - **c)** Accompany it with the information you received as to the offer to distribute corresponding source code. (This alternative is allowed only for noncommercial distribution and only if you received the program in object code or executable form with such an offer, in accord with Subsection b above.)

The source code for a work means the preferred form of the work for making modifications to it. For an executable work, complete source code means all the source code for all modules it contains, plus any associated interface definition files, plus the scripts used to control compilation and installation of the executable. However, as a special exception, the source code distributed need not include anything that is normally distributed (in either source or binary form) with the major components (compiler, kernel, and so on) of the operating system on which the executable runs, unless that component itself accompanies the executable.

If distribution of executable or object code is made by offering access to copy from a designated place, then offering equivalent access to copy the source code from the same place counts as distribution of the source code, even though third parties are not compelled to copy the source along with the object code.

- **4.** You may not copy, modify, sublicense, or distribute the Program except as expressly provided under this License. Any attempt otherwise to copy, modify, sublicense or distribute the Program is void, and will automatically terminate your rights under this License. However, parties who have received copies, or rights, from you under this License will not have their licenses terminated so long as such parties remain in full compliance.
- **5.** You are not required to accept this License, since you have not signed it. However, nothing else grants you permission to modify or distribute the Program or its derivative works. These actions are prohibited by law if you do not accept this License. Therefore, by modifying or distributing the Program (or any work based on the Program), you indicate your acceptance of this License to do so, and all its terms and conditions for copying, distributing or modifying the Program or works based on it.
- **6.** Each time you redistribute the Program (or any work based on the Program), the recipient automatically receives a license from the original licensor to copy, distribute or modify the Program subject to these terms and conditions. You may not impose any further restrictions on the

recipients' exercise of the rights granted herein. You are not responsible for enforcing compliance by third parties to this License.

7. If, as a consequence of a court judgment or allegation of patent infringement or for any other reason (not limited to patent issues), conditions are imposed on you (whether by court order, agreement or otherwise) that contradict the conditions of this License, they do not excuse you from the conditions of this License. If you cannot distribute so as to satisfy simultaneously your obligations under this License and any other pertinent obligations, then as a consequence you may not distribute the Program at all. For example, if a patent license would not permit royalty-free redistribution of the Program by all those who receive copies directly or indirectly through you, then the only way you could satisfy both it and this License would be to refrain entirely from distribution of the Program.

If any portion of this section is held invalid or unenforceable under any particular circumstance, the balance of the section is intended to apply and the section as a whole is intended to apply in other circumstances.

It is not the purpose of this section to induce you to infringe any patents or other property right claims or to contest validity of any such claims; this section has the sole purpose of protecting the integrity of the free software distribution system, which is implemented by public license practices. Many people have made generous contributions to the wide range of software distributed through that system in reliance on consistent application of that system; it is up to the author/donor to decide if he or she is willing to distribute software through any other system and a licensee cannot impose that choice.

This section is intended to make thoroughly clear what is believed to be a consequence of the rest of this License.

- **8.** If the distribution and/or use of the Program is restricted in certain countries either by patents or by copyrighted interfaces, the original copyright holder who places the Program under this License may add an explicit geographical distribution limitation excluding those countries, so that distribution is permitted only in or among countries not thus excluded. In such case, this License incorporates the limitation as if written in the body of this License.
- **9.** The Free Software Foundation may publish revised and/or new versions of the General Public License from time to time. Such new versions will be similar in spirit to the present version, but may differ in detail to address new problems or concerns.

Each version is given a distinguishing version number. If the Program specifies a version number of this License which applies to it and "any later version", you have the option of following the terms and conditions either of that version or of any later version published by the Free Software Foundation. If the Program does not specify a version number of this License, you may choose any version ever published by the Free Software Foundation.

**10.** If you wish to incorporate parts of the Program into other free programs whose distribution conditions are different, write to the author to ask for permission. For software which is copyrighted by the Free Software Foundation, write to the Free Software Foundation; we sometimes make exceptions for this. Our decision will be guided by the two goals of preserving the free status of all derivatives of our free software and of promoting the sharing and reuse of software generally.

#### **NO WARRANTY**

11. BECAUSE THE PROGRAM IS LICENSED FREE OF CHARGE, THERE IS NO WARRANTY FOR THE PROGRAM, TO THE EXTENT PERMITTED BY APPLICABLE LAW. EXCEPT WHEN OTHERWISE STATED IN WRITING THE COPYRIGHT HOLDERS AND/OR OTHER PARTIES PROVIDE THE PROGRAM "AS IS" WITHOUT WARRANTY OF ANY KIND, EITHER

EXPRESSED OR IMPLIED, INCLUDING, BUT NOT LIMITED TO, THE IMPLIED WARRANTIES OF MERCHANTABILITY AND FITNESS FOR A PARTICULAR PURPOSE. THE ENTIRE RISK AS TO THE QUALITY AND PERFORMANCE OF THE PROGRAM IS WITH YOU. SHOULD THE PROGRAM PROVE DEFECTIVE, YOU ASSUME THE COST OF ALL NECESSARY SERVICING, REPAIR OR CORRECTION.

12. IN NO EVENT UNLESS REQUIRED BY APPLICABLE LAW OR AGREED TO IN WRITING WILL ANY COPYRIGHT HOLDER, OR ANY OTHER PARTY WHO MAY MODIFY AND/OR REDISTRIBUTE THE PROGRAM AS PERMITTED ABOVE, BE LIABLE TO YOU FOR DAMAGES, INCLUDING ANY GENERAL, SPECIAL, INCIDENTAL OR CONSEQUENTIAL DAMAGES ARISING OUT OF THE USE OR INABILITY TO USE THE PROGRAM (INCLUDING BUT NOT LIMITED TO LOSS OF DATA OR DATA BEING RENDERED INACCURATE OR LOSSES SUSTAINED BY YOU OR THIRD PARTIES OR A FAILURE OF THE PROGRAM TO OPERATE WITH ANY OTHER PROGRAMS), EVEN IF SUCH HOLDER OR OTHER PARTY HAS BEEN ADVISED OF THE POSSIBILITY OF SUCH DAMAGES.

#### **END OF TERMS AND CONDITIONS**

#### **How to Apply These Terms to Your New Programs**

If you develop a new program, and you want it to be of the greatest possible use to the public, the best way to achieve this is to make it free software which everyone can redistribute and change under these terms.

To do so, attach the following notices to the program. It is safest to attach them to the start of each source file to most effectively convey the exclusion of warranty; and each file should have at least the "copyright" line and a pointer to where the full notice is found.

one line to give the program's name and an idea of what it does. Copyright (C) yyyy name of author

This program is free software; you can redistribute it and/or modify it under the terms of the GNU General Public License as published by the Free Software Foundation; either version 2 of the License, or (at your option) any later version.

This program is distributed in the hope that it will be useful, but WITHOUT ANY WARRANTY; without even the implied warranty of MERCHANTABILITY or FITNESS FOR A PARTICULAR PURPOSE. See the GNU General Public License for more details.

You should have received a copy of the GNU General Public License along with this program; if not, write to the Free Software Foundation, Inc., 51 Franklin Street, Fifth Floor, Boston, MA 02110-1301, USA.

Also add information on how to contact you by electronic and paper mail.

If the program is interactive, make it output a short notice like this when it starts in an interactive mode:

Gnomovision version 69, Copyright (C) year name of author Gnomovision comes with ABSOLUTELY NO WARRANTY; for details type `show w'. This is free software, and you are welcome to redistribute it under certain conditions; type `show c' for details.

The hypothetical commands `show w' and `show c' should show the appropriate parts of the General Public License. Of course, the commands you use may be called something other than `show w' and `show c'; they could even be mouse-clicks or menu items--whatever suits your program.

You should also get your employer (if you work as a programmer) or your school, if any, to sign a "copyright disclaimer" for the program, if necessary. Here is a sample; alter the names:

Yoyodyne, Inc., hereby disclaims all copyright interest in the program `Gnomovision' (which makes passes at compilers) written by James Hacker.

signature of Ty Coon, 1 April 1989 Ty Coon, President of Vice

This General Public License does not permit incorporating your program into proprietary programs. If your program is a subroutine library, you may consider it more useful to permit linking proprietary applications with the library. If this is what you want to do, use the <a href="Months English">GNU Lesser General Public License</a> instead of this License.

#### 9.2 Apache License

Version 2.0, January 2004 <a href="http://www.apache.org/licenses/">http://www.apache.org/licenses/</a>

#### TERMS AND CONDITIONS FOR USE, REPRODUCTION, AND DISTRIBUTION

#### 1. Definitions.

"License" shall mean the terms and conditions for use, reproduction, and distribution as defined by Sections 1 through 9 of this document.

"Licensor" shall mean the copyright owner or entity authorized by the copyright owner that is granting the License.

"Legal Entity" shall mean the union of the acting entity and all other entities that control, are controlled by, or are under common control with that entity. For the purposes of this definition, "control" means (i) the power, direct or indirect, to cause the direction or management of such entity, whether by contract or otherwise, or (ii) ownership of fifty percent (50%) or more of the outstanding shares, or (iii) beneficial ownership of such entity.

"You" (or "Your") shall mean an individual or Legal Entity exercising permissions granted by this License.

"Source" form shall mean the preferred form for making modifications, including but not limited to software source code, documentation source, and configuration files.

"Object" form shall mean any form resulting from mechanical transformation or translation of a Source form, including but not limited to compiled object code, generated documentation, and conversions to other media types.

"Work" shall mean the work of authorship, whether in Source or Object form, made available under the License, as indicated by a copyright notice that is included in or attached to the work (an example is provided in the Appendix below).

"Derivative Works" shall mean any work, whether in Source or Object form, that is based on (or derived from) the Work and for which the editorial revisions, annotations, elaborations, or other modifications represent, as a whole, an original work of authorship. For the purposes of this License, Derivative Works shall not include works that remain separable from, or merely link (or bind by name) to the interfaces of, the Work and Derivative Works thereof.

"Contribution" shall mean any work of authorship, including the original version of the Work and any modifications or additions to that Work or Derivative Works thereof, that is intentionally submitted to Licensor for inclusion in the Work by the copyright owner or by an individual or Legal Entity authorized to submit on behalf of the copyright owner. For the purposes of this definition, "submitted" means any form of electronic, verbal, or written communication sent to the Licensor or its representatives, including but not limited to communication on electronic mailing lists, source code control systems, and issue tracking systems that are managed by, or on behalf of, the Licensor for the purpose of discussing and improving the Work, but excluding communication that is conspicuously marked or otherwise designated in writing by the copyright owner as "Not a Contribution."

"Contributor" shall mean Licensor and any individual or Legal Entity on behalf of whom a Contribution has been received by Licensor and subsequently incorporated within the Work.

- **2. Grant of Copyright License**. Subject to the terms and conditions of this License, each Contributor hereby grants to You a perpetual, worldwide, non-exclusive, no-charge, royalty-free, irrevocable copyright license to reproduce, prepare Derivative Works of, publicly display, publicly perform, sublicense, and distribute the Work and such Derivative Works in Source or Object form.
- **3. Grant of Patent License**. Subject to the terms and conditions of this License, each Contributor hereby grants to You a perpetual, worldwide, non-exclusive, no-charge, royalty-free, irrevocable (except as stated in this section) patent license to make, have made, use, offer to sell, sell, import, and otherwise transfer the Work, where such license applies only to those patent claims licensable by such Contributor that are necessarily infringed by their Contribution(s) alone or by combination of their Contribution(s) with the Work to which such Contribution(s) was submitted. If You institute patent litigation against any entity (including a cross-claim or counterclaim in a lawsuit) alleging that the Work or a Contribution incorporated within the Work constitutes direct or contributory patent infringement, then any patent licenses granted to You under this License for that Work shall terminate as of the date such litigation is filed.
- **4. Redistribution**. You may reproduce and distribute copies of the Work or Derivative Works thereof in any medium, with or without modifications, and in Source or Object form, provided that You meet the following conditions:
  - 1. You must give any other recipients of the Work or Derivative Works a copy of this License; and
  - 2. You must cause any modified files to carry prominent notices stating that You changed the files; and
  - 3. You must retain, in the Source form of any Derivative Works that You distribute, all copyright, patent, trademark, and attribution notices from the Source form of the Work, excluding those notices that do not pertain to any part of the Derivative Works; and
  - 4. If the Work includes a "NOTICE" text file as part of its distribution, then any Derivative Works that You distribute must include a readable copy of the attribution notices contained within such NOTICE file, excluding those notices that do not pertain to any part of the Derivative Works, in at least one of the following places: within a NOTICE text file distributed as part of the Derivative Works; within the Source form or documentation, if provided along with the Derivative Works; or, within a display generated by the Derivative Works, if and wherever such third-party notices normally appear. The contents of the NOTICE file are for informational purposes only and do not modify the License. You may add Your own attribution notices within Derivative Works that You distribute, alongside or as an addendum to the NOTICE text from the Work, provided that such additional attribution notices cannot be construed as modifying the License.

You may add Your own copyright statement to Your modifications and may provide additional or different license terms and conditions for use, reproduction, or distribution of Your modifications, or for any such Derivative Works as a whole, provided Your use, reproduction, and distribution of the Work otherwise complies with the conditions stated in this License.

**5. Submission of Contributions**. Unless You explicitly state otherwise, any Contribution intentionally submitted for inclusion in the Work by You to the Licensor shall be under the terms and conditions of this License, without any additional terms or conditions. Notwithstanding the above, nothing herein shall supersede or modify the terms of any separate license agreement you may have executed with Licensor regarding such Contributions.

- **6. Trademarks**. This License does not grant permission to use the trade names, trademarks, service marks, or product names of the Licensor, except as required for reasonable and customary use in describing the origin of the Work and reproducing the content of the NOTICE file.
- **7. Disclaimer of Warranty**. Unless required by applicable law or agreed to in writing, Licensor provides the Work (and each Contributor provides its Contributions) on an "AS IS" BASIS, WITHOUT WARRANTIES OR CONDITIONS OF ANY KIND, either express or implied, including, without limitation, any warranties or conditions of TITLE, NON-INFRINGEMENT, MERCHANTABILITY, or FITNESS FOR A PARTICULAR PURPOSE. You are solely responsible for determining the appropriateness of using or redistributing the Work and assume any risks associated with Your exercise of permissions under this License.
- **8. Limitation of Liability**. In no event and under no legal theory, whether in tort (including negligence), contract, or otherwise, unless required by applicable law (such as deliberate and grossly negligent acts) or agreed to in writing, shall any Contributor be liable to You for damages, including any direct, indirect, special, incidental, or consequential damages of any character arising as a result of this License or out of the use or inability to use the Work (including but not limited to damages for loss of goodwill, work stoppage, computer failure or malfunction, or any and all other commercial damages or losses), even if such Contributor has been advised of the possibility of such damages.
- **9.** Accepting Warranty or Additional Liability. While redistributing the Work or Derivative Works thereof, You may choose to offer, and charge a fee for, acceptance of support, warranty, indemnity, or other liability obligations and/or rights consistent with this License. However, in accepting such obligations, You may act only on Your own behalf and on Your sole responsibility, not on behalf of any other Contributor, and only if You agree to indemnify, defend, and hold each Contributor harmless for any liability incurred by, or claims asserted against, such Contributor by reason of your accepting any such warranty or additional liability.

#### **END OF TERMS AND CONDITIONS**

#### **APPENDIX:** How to apply the Apache License to your work

To apply the Apache License to your work, attach the following boilerplate notice, with the fields enclosed by brackets "[]" replaced with your own identifying information. (Don't include the brackets!) The text should be enclosed in the appropriate comment syntax for the file format. We also recommend that a file or class name and description of purpose be included on the same "printed page" as the copyright notice for easier identification within third-party archives.

Copyright [yyyy] [name of copyright owner]

Licensed under the Apache License, Version 2.0 (the "License"); you may not use this file except in compliance with the License. You may obtain a copy of the License at

http://www.apache.org/licenses/LICENSE-2.0

Unless required by applicable law or agreed to in writing, software distributed under the License is distributed on an "AS IS" BASIS, WITHOUT WARRANTIES OR CONDITIONS OF ANY KIND, either express or implied. See the License for the specific language governing permissions and limitations under the License.